## Be a Modeler: Profile Instructions

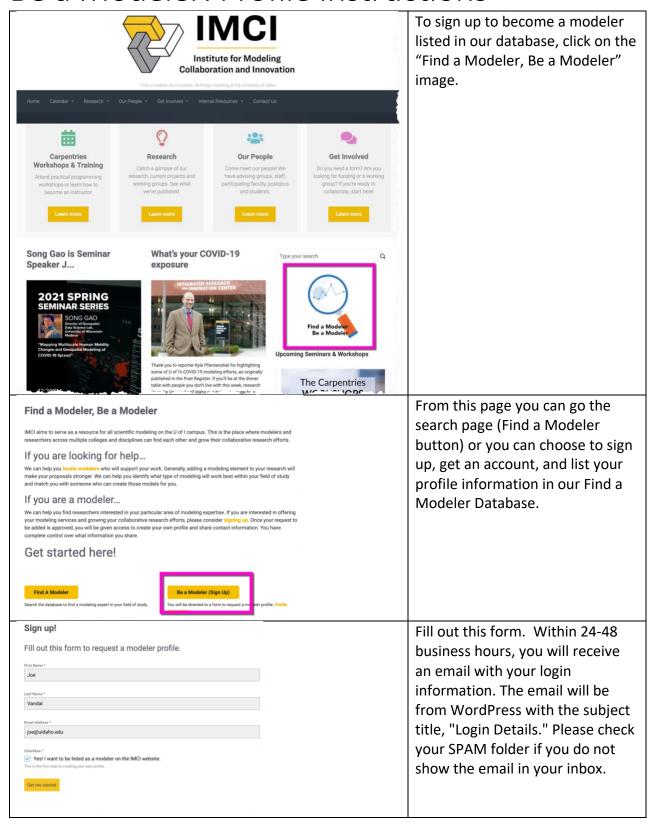

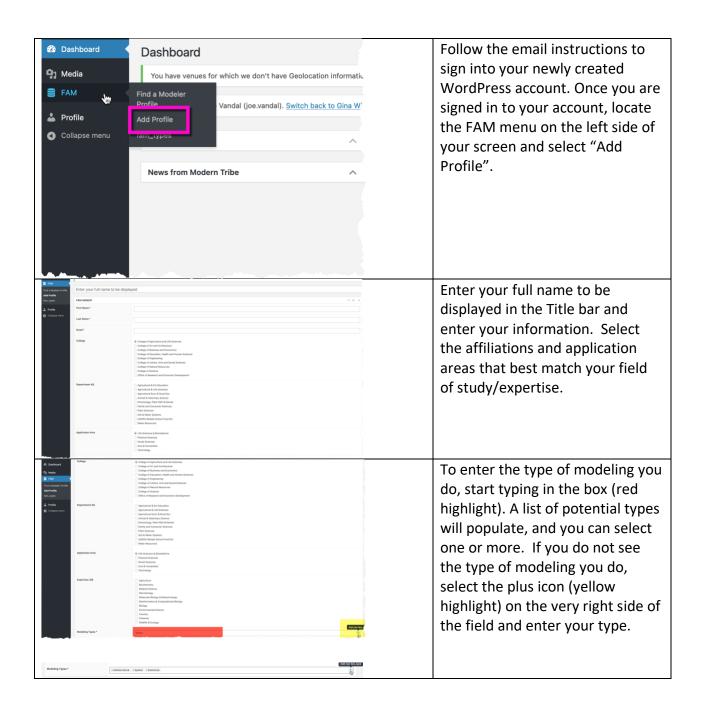

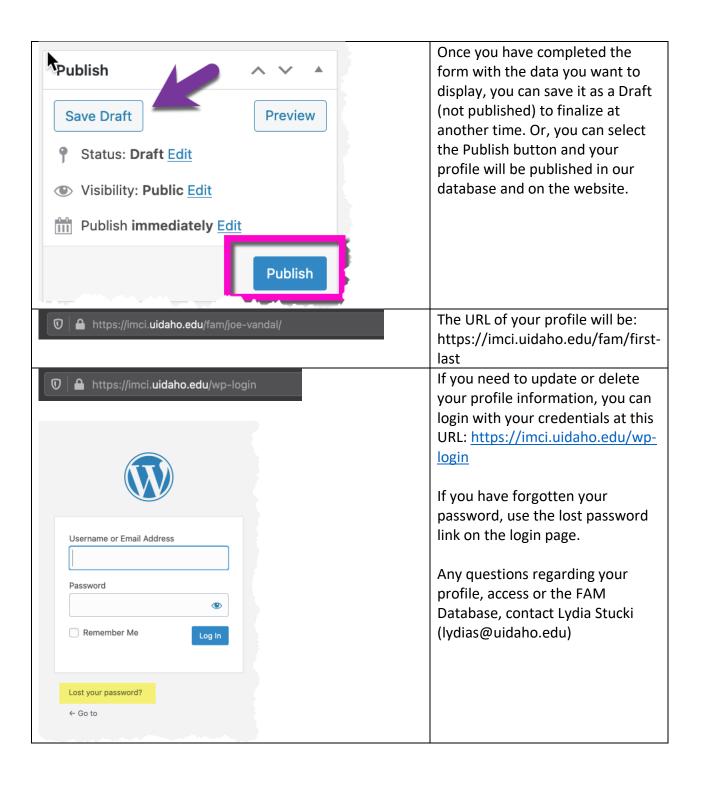